HAProxyConf 2022 Paris, France

#### **HAPROXY Boost your web-app Conf 2022** 8-9 Nov, Paris **with HAProxy and Varnish**

**Jérémy Lecour** @jlecour – CTO

# evolix

<https://gitea.evolix.org/evolix/haproxyconf-2022>

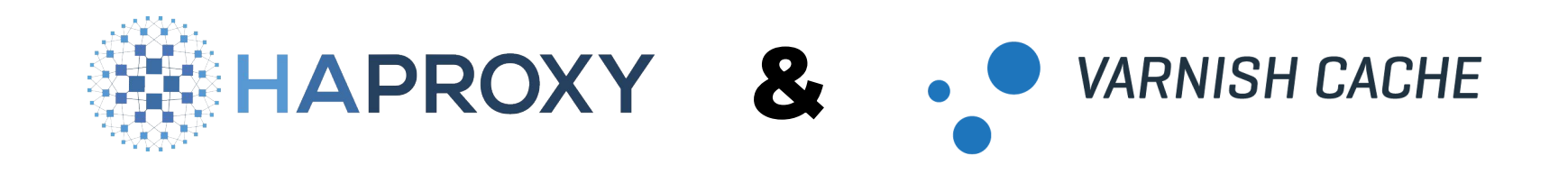

- **Free Libre Open Source Software**
- Run on many platforms
- Resource efficient and stable
- Great documentation and communities
- Commercial support available

#### **HAProxy** - overview

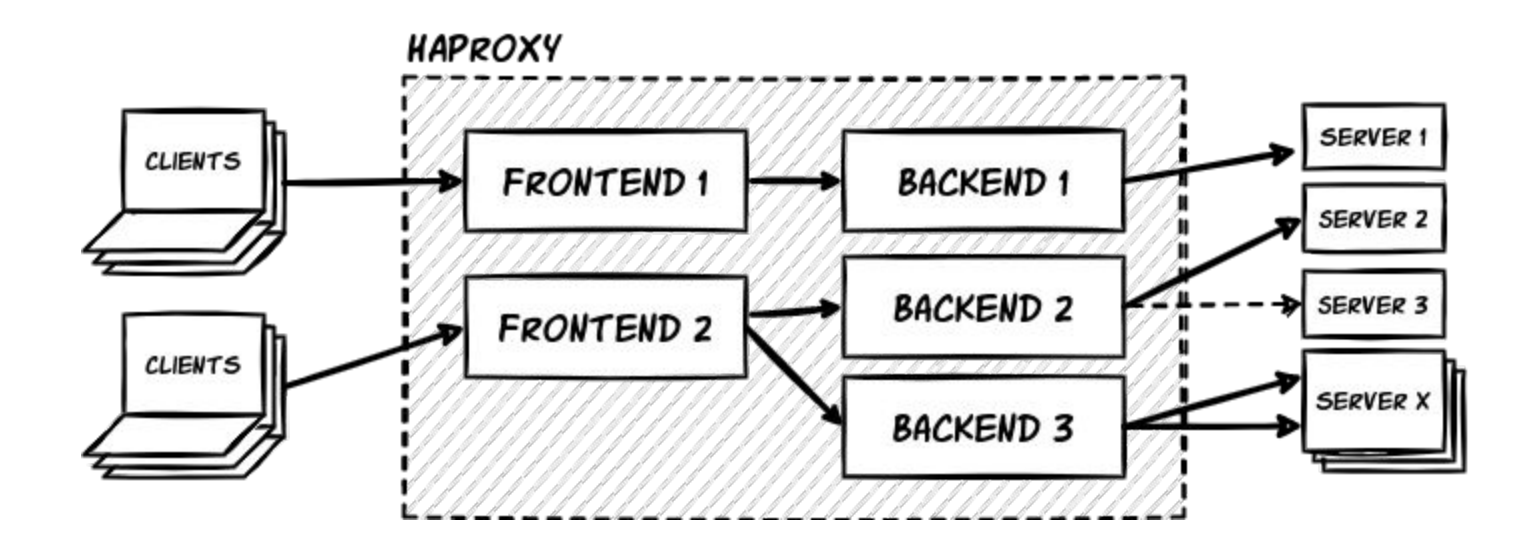

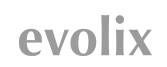

#### **Varnish** – overview

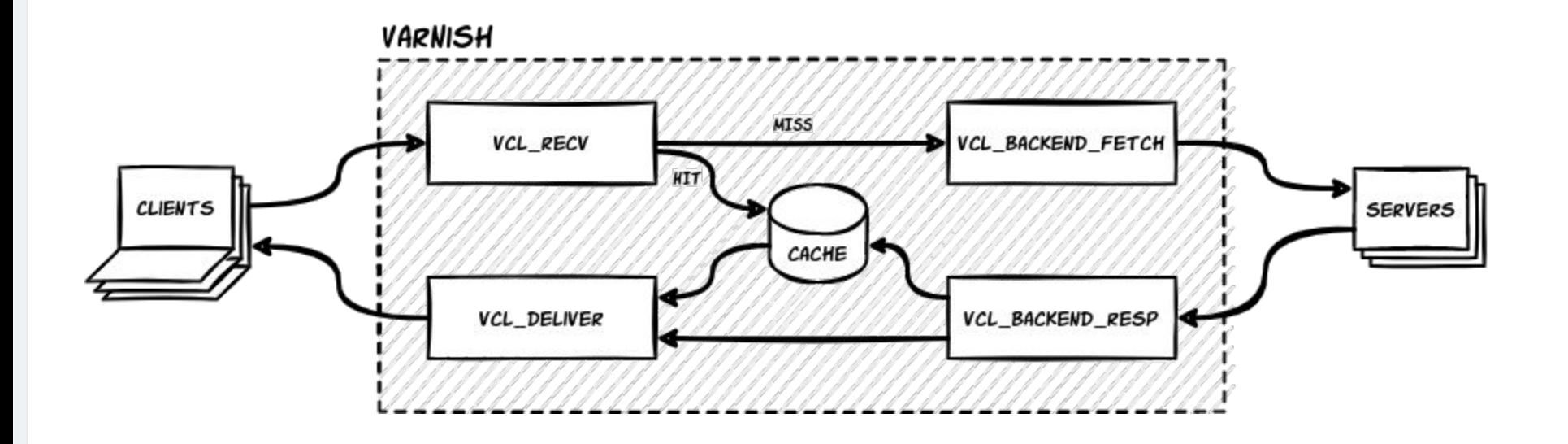

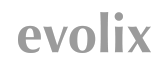

#### HAProxy + Varnish = "Boost" - a CDN-like service

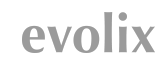

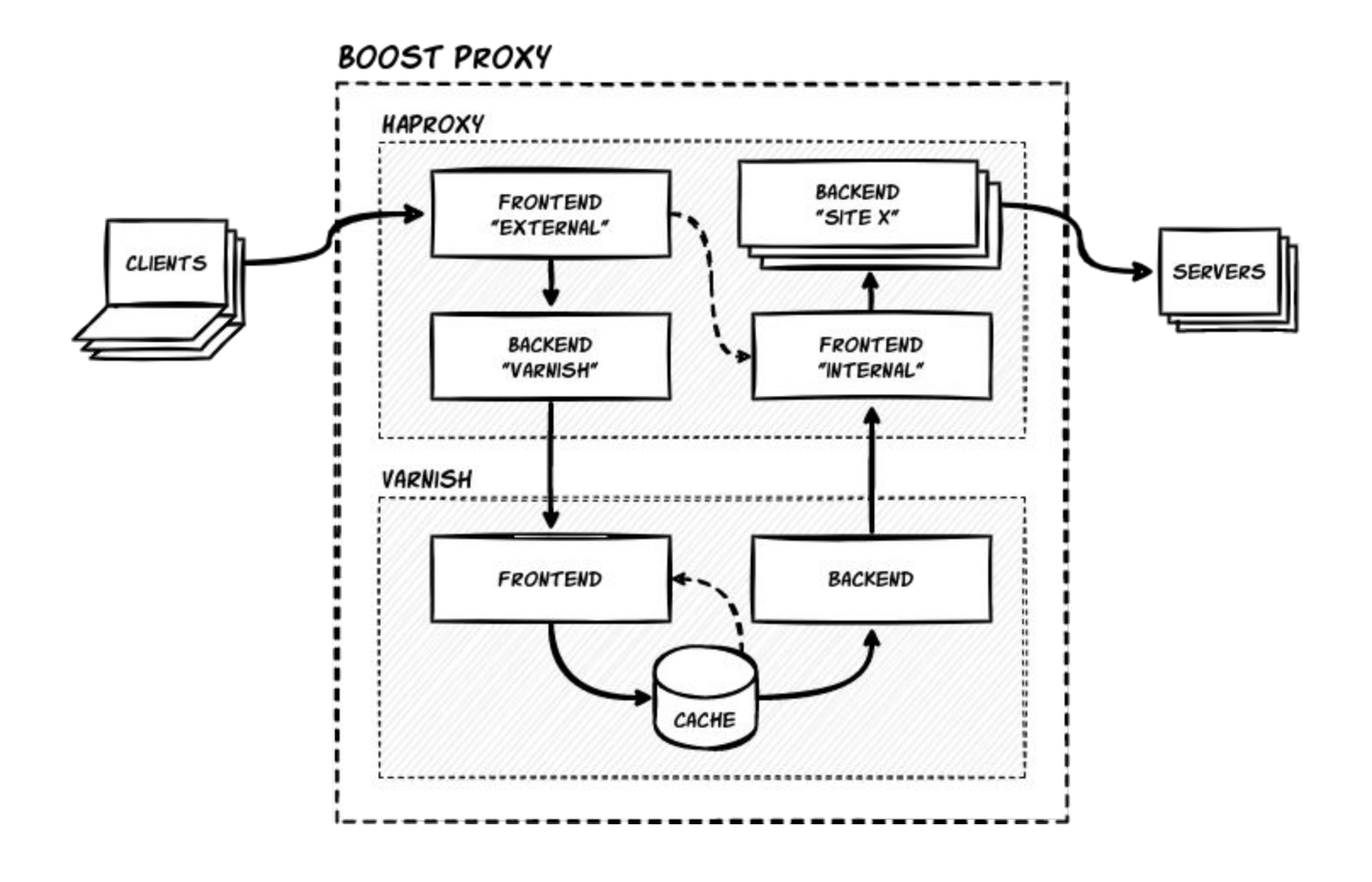

evolix

## Let's zoom in

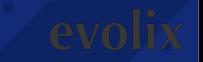

### **Multiple sites or apps**

```
frontend external
  acl example com domains hdr(host) -i example.com
  acl foo bar domains hdr(host) -i foo-bar.com foo-bar.org
  use backend example com if example com domains
  use backend foo bar if foo bar domains
backend example_com
    server srv10-1 192.0.10.1:80
backend foo_bar
   server srv20-1 192.0.20.1:80
   server srv20-2 192.0.20.2:80
                                                                                       haproxy.cfg
```
#### **Pass the request to Varnish** – cache or no cache, there is no 503

```
frontend external
    # Is Varnish available?
    acl varnish_available nbsrv(varnish) gt 0
    # Pass the request to Varnish
   use backend varnish if varnish available
    # … or fall back to a direct backend
   default backend direct backend
backend varnish
    option httpchk HEAD /varnishcheck
   server varnish sock /run/varnish.sock check observe layer7 maxconn 3000 inter 1s send-proxy-v2
                                                                                          haproxy.cfg
```

```
sub vcl_recv {
  if (req.url == "/varnishcheck") {
      return(synth(200, "Hi HAProxy, I'm fine!"));
 }
}
```
#### **Pass the request to Varnish** – should I stay or should I go?

```
frontend external
   acl example_com_domains hdr(host) -i example.com
  use backend varnish if example com domains
```

```
frontend external
  acl use cache if hdr(host) -f /etc/haproxy/cached domains
  use backend varnish if use cache
```

```
haproxy.cfg
```
haproxy.cfg

```
frontend external
   acl varnish http verb method GET HEAD PURGE
   use backend varnish if varnish http verb
```
haproxy.cfg

#### **PROXY protocol** – who is talking to me?

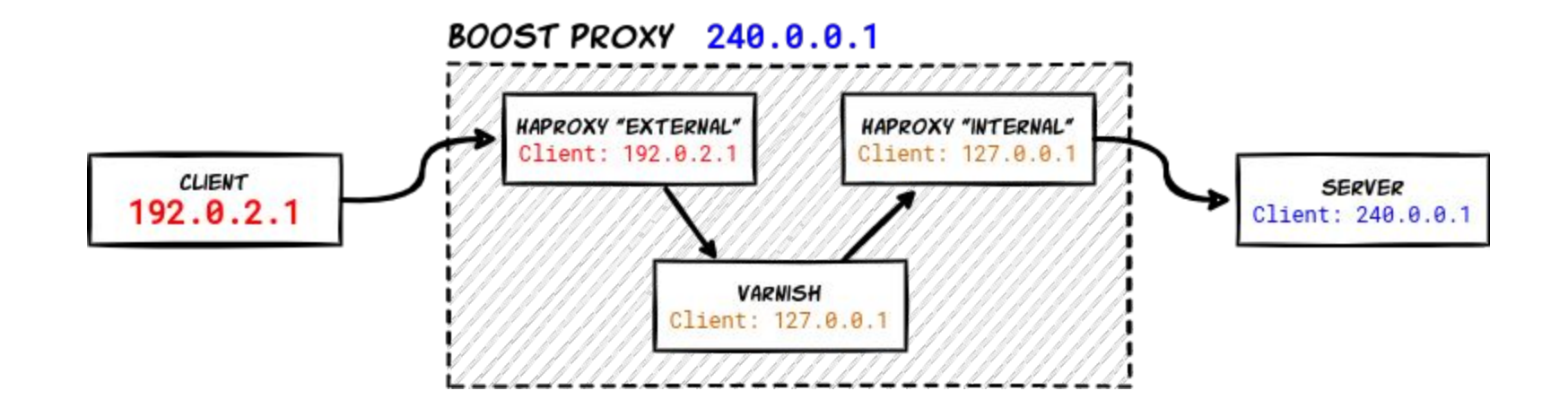

**X-Forwarded-For: 192.0.2.1,127.0.0.1,127.0.0.1,240.0.0.1**

**AV** 

#### **PROXY protocol** – who is talking to me?

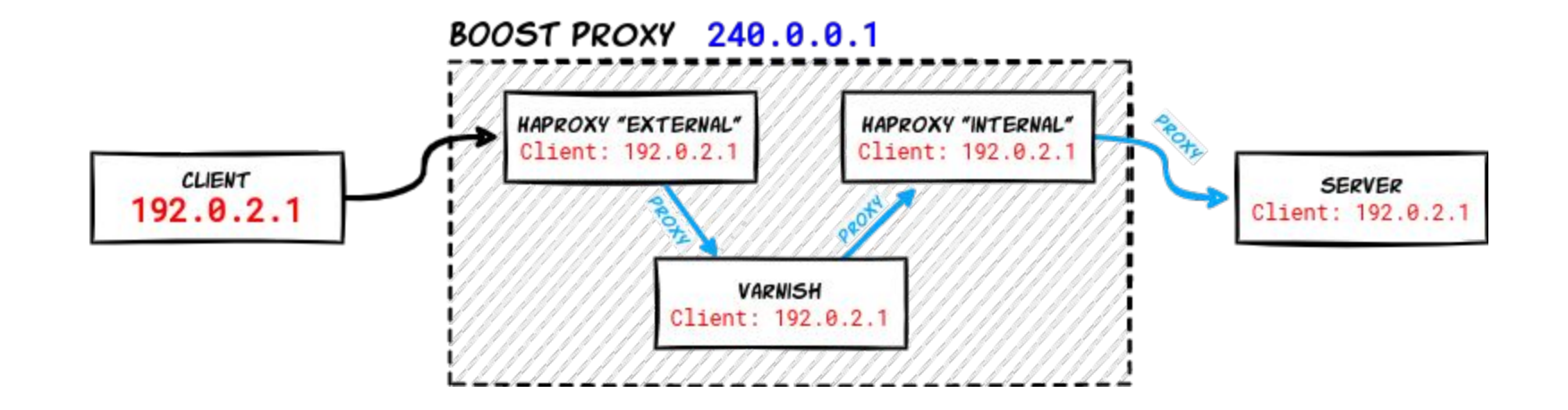

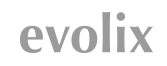

```
frontend internal
    bind /run/haproxy-frontend-default.sock user root mode 666 accept-proxy
backend varnish
   server varnish sock /run/varnish.sock check observe layer7 maxconn 3000 inter 1s send-proxy-v2
backend example_com
    server example-hostname 1.2.3.4:443 check observe layer4 ssl verify none send-proxy-v2
                                                                                        haproxy.cfg
```
\$ /usr/sbin/varnishd […] -a /run/varnish.sock,PROXY

```
backend default {
    .path = "/run/haproxy-frontend-default.sock";
   .proxy header = 1;}
```
varnish.vcl

init

```
frontend internal
    bind /run/haproxy-frontend-default.sock user root mode 666 accept-proxy
backend varnish
   server varnish sock /run/varnish.sock check observe layer7 maxconn 3000 inter 1s send-proxy-v2
backend example_com
    server example-hostname 1.2.3.4:443 check observe layer4 ssl verify none send-proxy-v2
                                                                                        haproxy.cfg
```
\$ /usr/sbin/varnishd […] -a /run/varnish.sock,PROXY

```
init
```

```
backend default {
    .path = "/run/haproxy-frontend-default.sock";
   .proxy header = 1;}
```
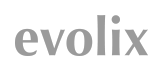

```
frontend internal
    bind /run/haproxy-frontend-default.sock user root mode 666 accept-proxy
backend varnish
   server varnish sock /run/varnish.sock check observe layer7 maxconn 3000 inter 1s send-proxy-v2
backend example_com
    server example-hostname 1.2.3.4:443 check observe layer4 ssl verify none send-proxy-v2
                                                                                        haproxy.cfg
```
\$ /usr/sbin/varnishd […] -a /run/varnish.sock,PROXY

```
backend default {
    .path = "/run/haproxy-frontend-default.sock";
   .proxy header = 1;}
```
varnish.vcl

init

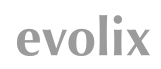

```
frontend internal
    bind /run/haproxy-frontend-default.sock user root mode 666 accept-proxy
backend varnish
   server varnish sock /run/varnish.sock check observe layer7 maxconn 3000 inter 1s send-proxy-v2
backend example_com
    server example-hostname 1.2.3.4:443 check observe layer4 ssl verify none send-proxy-v2
                                                                                        haproxy.cfg
```
\$ /usr/sbin/varnishd […] -a /run/varnish.sock,PROXY

```
init
```

```
backend default {
    .path = "/run/haproxy-frontend-default.sock";
   .proxy header = 1;}
```

```
frontend internal
    bind /run/haproxy-frontend-default.sock user root mode 666 accept-proxy
backend varnish
   server varnish sock /run/varnish.sock check observe layer7 maxconn 3000 inter 1s send-proxy-v2
backend example_com
    server example-hostname 1.2.3.4:443 check observe layer4 ssl verify none send-proxy-v2
                                                                                        haproxy.cfg
```
\$ /usr/sbin/varnishd […] -a /run/varnish.sock,PROXY

```
init
```

```
backend default {
    .path = "/run/haproxy-frontend-default.sock";
   .proxy header = 1;}
```
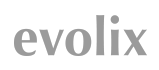

```
frontend internal
   bind /run/haproxy-frontend-default.sock user root mode 666 accept-proxy
backend varnish
  server varnish sock /run/varnish.sock check observe layer7 maxconn 3000 inter 1s send-proxy-v2
backend example_com
   server example-hostname 1.2.3.4:443 check observe layer4 ssl verify none send-proxy-v2
                                                                                        haproxy.cfg
```
\$ /usr/sbin/varnishd […] -a /run/varnish.sock,PROXY

init

```
backend default {
    .path = "/run/haproxy-frontend-default.sock";
   .proxy header = 1;}
```
#### **PROXY protocol** - debug all the things

\$ /usr/sbin/varnishd [...] -a 127.0.0.1:82 -a /run/varnish.sock, PROXY

init

AΙ

\$ curl --resolve www.example.com:82:127.0.0.1

4 -- header "X-Forwarded-Proto: https"

↓ http://www.example.com:82/foo/bar

command line

#### **PROXY protocol** – all the way down

**If possible** : use PROXY protocol to the final servers

add a secondary non-PROXY interface

**Pro-tip** : Apache + ForensicLog

```
+X@Ike1sspdiNAko5YHK9HAAAAC4|
   \leftarrow GET /blog/ HTTP/1.1|
    ⤷ host:jeremy.lecour.fr|user-agent:curl/7.64.0|accept:*/*|x-varnish:65545|
    ⤷ x-forwarded-for:192.0.2.1, 240.0.0.1|x-forwarded-port:443|x-forwarded-proto:https
-X@Ike1sspdiNAko5YHK9HAAAAC4
                                                                                            forensic.log
```
## **HTTP tagging** – standard and custom headers

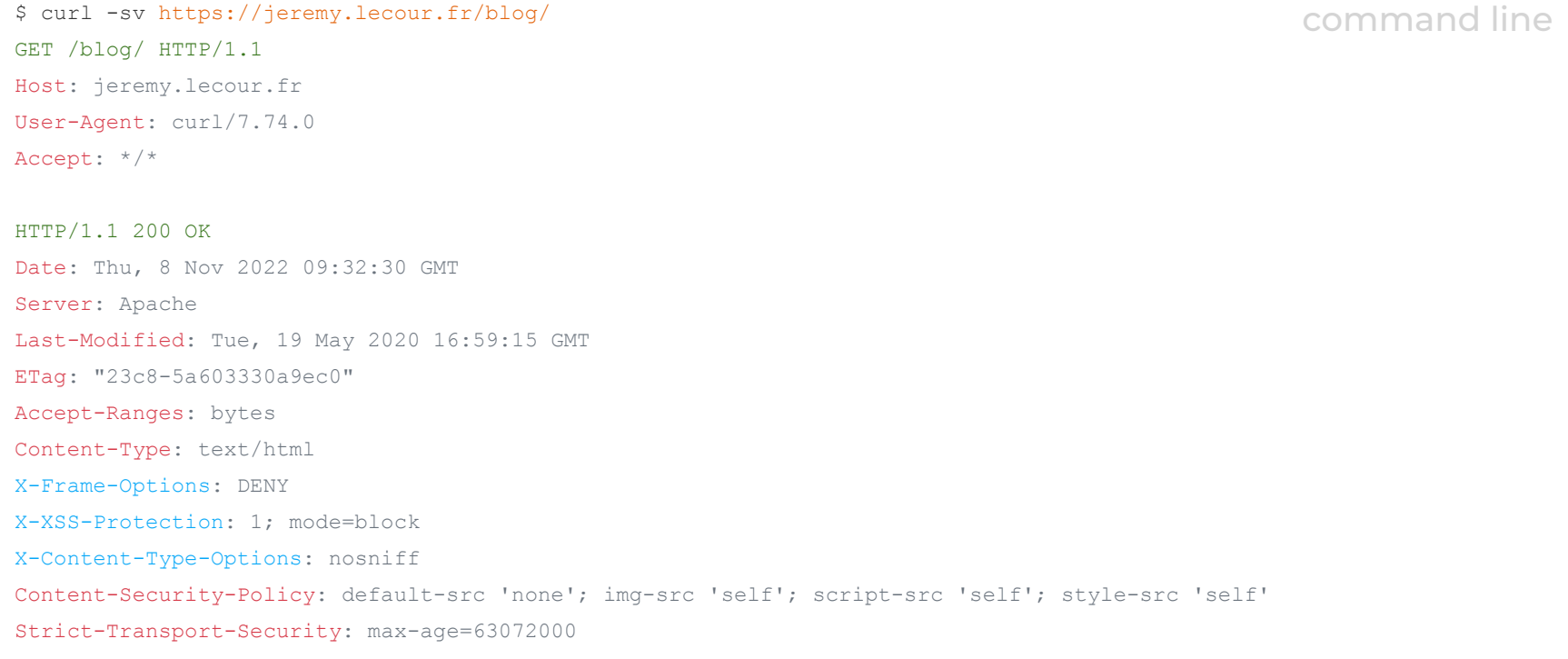

lix

evo

### **HTTP tagging** – X-Forwarded-\*

```
frontend external
   bind 0.0.0.0:80,:::80
   bind 0.0.0.0:443,:::443 ssl
   option forwardfor
  http-request set-header X-Forwarded-Port %[dst port]
  http-request set-header X-Forwarded-Proto http if !{ ssl fc }
  http-request set-header X-Forwarded-Proto https if { ssl fc }
                                                                                      haproxy.cfg
```
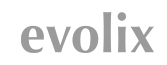

### **HTTP tagging** – X-Unique-ID

frontend external

haproxy.cfg

# Add unique ID to each request

http-request set-header X-Unique-ID %[uuid()] unless { hdr(X-Unique-ID) -m found }

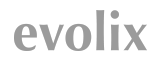

### **HTTP tagging** – X-Boost-Step1

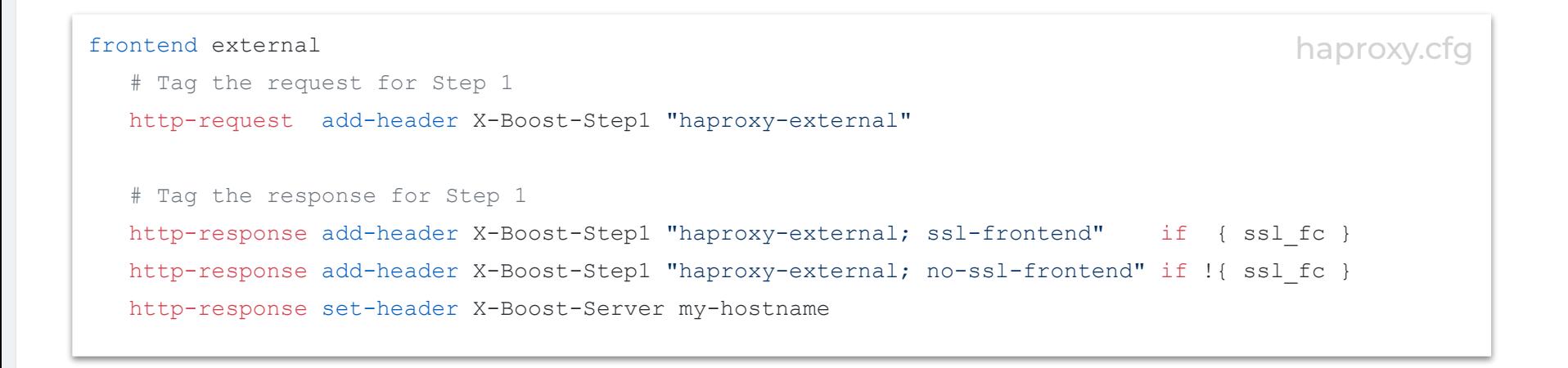

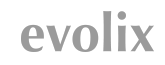

#### **HTTP tagging** – X-Boost-Step2

```
sub vcl_recv {
```
}

}

```
 # Tag the request for Step 2
```

```
set req.http.X-Boost-Step2 = "varnish";
```

```
sub vcl_deliver {
    # Tag the response for Step 2
    if (resp.http.Set-Cookie && resp.http.Cache-Control) {
      set resp.http.X-Boost-Step2 = "varnish; set-cookie; cache-control";
    } elseif (resp.http.Set-Cookie) {
      set resp.http.X-Boost-Step2 = "varnish; set-cookie; no-cache-control";
    } elseif (resp.http.Cache-Control) {
      set resp.http.X-Boost-Step2 = "varnish; no-set-cookie; cache-control";
    } else {
      set resp.http.X-Boost-Step2 = "varnish; no-set-cookie; no-cache-control";
 }
```
#### varnish.vcl

### **HTTP tagging** – X-Boost-Step3

```
frontend internal
   # Tag the request for Step 3
   http-request add-header X-Boost-Step3 "haproxy-internal"
    # Tag the response for Step 3
  http-response add-header X-Boost-Step3 "haproxy-internal; ssl-backend" if { ssl bc }
   http-response add-header X-Boost-Step3 "haproxy-internal; no-ssl-backend" if !{ ssl_bc }
                                                                                       haproxy.cfg
```
## **HTTP tagging** – Full HAProxy log

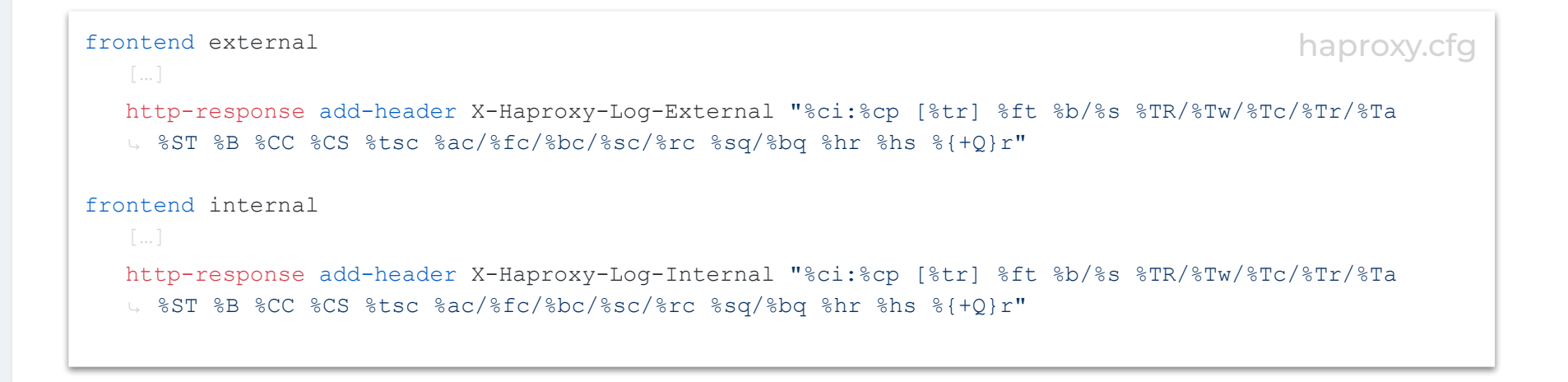

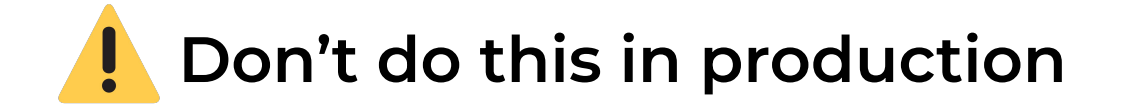

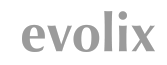

## **Filtering at HAProxy level**

```
frontend external
    # Reject the request at the TCP level if source is in the denylist
    tcp-request connection reject if { src -f /etc/haproxy/deny_ips }
                                                                                         haproxy.cfg
```

```
userlist vip_users
    user johndoe password $6$k6y3o.eP$JlKBx9za9667qe4(...)xHSwRv6J.C0/D7cV91
frontend external
    redirect scheme https code 301 if !{ ssl_fc }
    redirect prefix https://example-to.org code 301 if { hdr(host) -i example-from.org }
   http-request auth realm "VIP Section" if !{ http auth(vip users) }
                                                                                         haproxy.cfg
```
#### **Maintenance mode** – global

```
frontend external
    # List of IP that will not go the maintenance backend
   acl maintenance ips src -f /etc/haproxy/maintenance ips
    # Go to maintenance backend, unless your IP is whitelisted
   use backend maintenance if !maintenance ips
backend maintenance
    http-request set-log-level silent
    # Custom 503 error page
    errorfile 503 /etc/haproxy/errors/maintenance.http
    # With no server defined, a 503 is returned for every request
                                                                                         haproxy.cfg
```
#### **Maintenance mode** – per site

```
frontend external
  acl example com domains hdr(host) -i example.com
  acl maintenance ips src -f /etc/haproxy/maintenance ips
  acl example com maintenance ips src -f /etc/haproxy/example com/maintenance ips
  use backend example com maintenance if example com domains ! example com maintenance ips
   ⤷ !maintenance_ips
                                                                                        haproxy.cfg
```
#### **Local services**

```
frontend external
    # Is the request coming for the server itself (stats…)
   acl self hdr(host) -i my-hostname my-hostname.domain.tld
   acl munin hdr(host) -i munin
    # Detect Let's Encrypt challenge requests
  acl letsencrypt path dir -i /.well-known/acme-challenge
```

```
use backend local if self
use backend local if munin
use backend letsencrypt if letsencrypt
```
backend local

```
 option httpchk HEAD /haproxy-check
 server localhost 127.0.0.1:81 send-proxy-v2 maxconn 10
```

```
backend letsencrypt
    # Use this if the challenge is managed locally
    server localhost 127.0.0.1:81 send-proxy-v2 maxconn 10
    # Use this if the challenge is managed remotely
    ### server my-certbot-challenge-manager 192.168.2.1:80 maxconn 10
```
#### haproxy.cfg

#### **High availability** – for the application

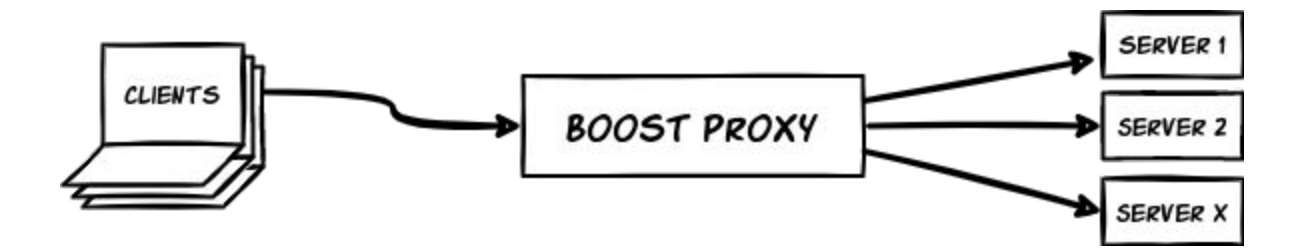

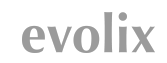

#### **High availability** – for HAProxy and Varnish

**BOOST PROXY 1** 

**BOOST PROXY 2** 

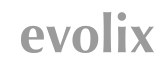

#### High availability – for HAProxy and Varnish – round-robin DNS

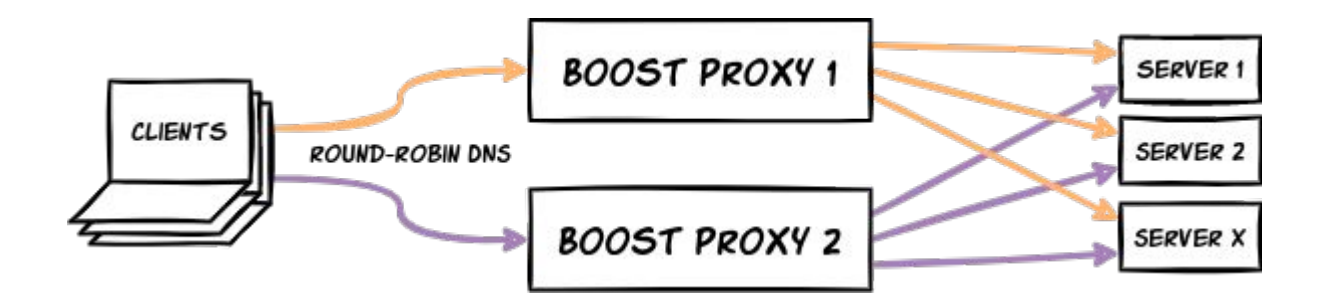

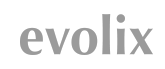

#### **High availability** – for HAProxy and Varnish – active-active

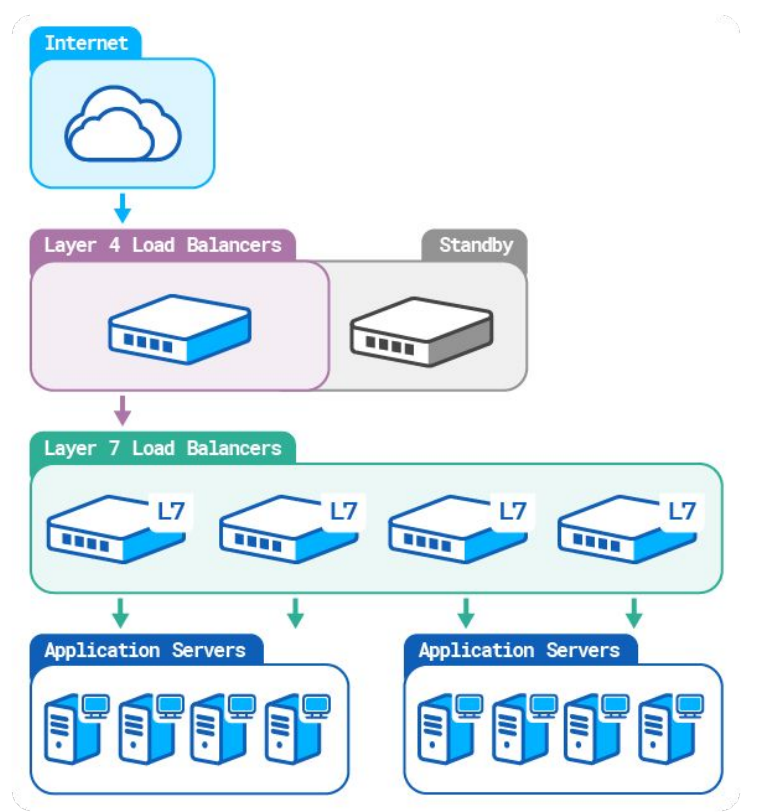

**Image shamelessly stolen from HAProxy docs**

evolix

## **Questions & Answers**

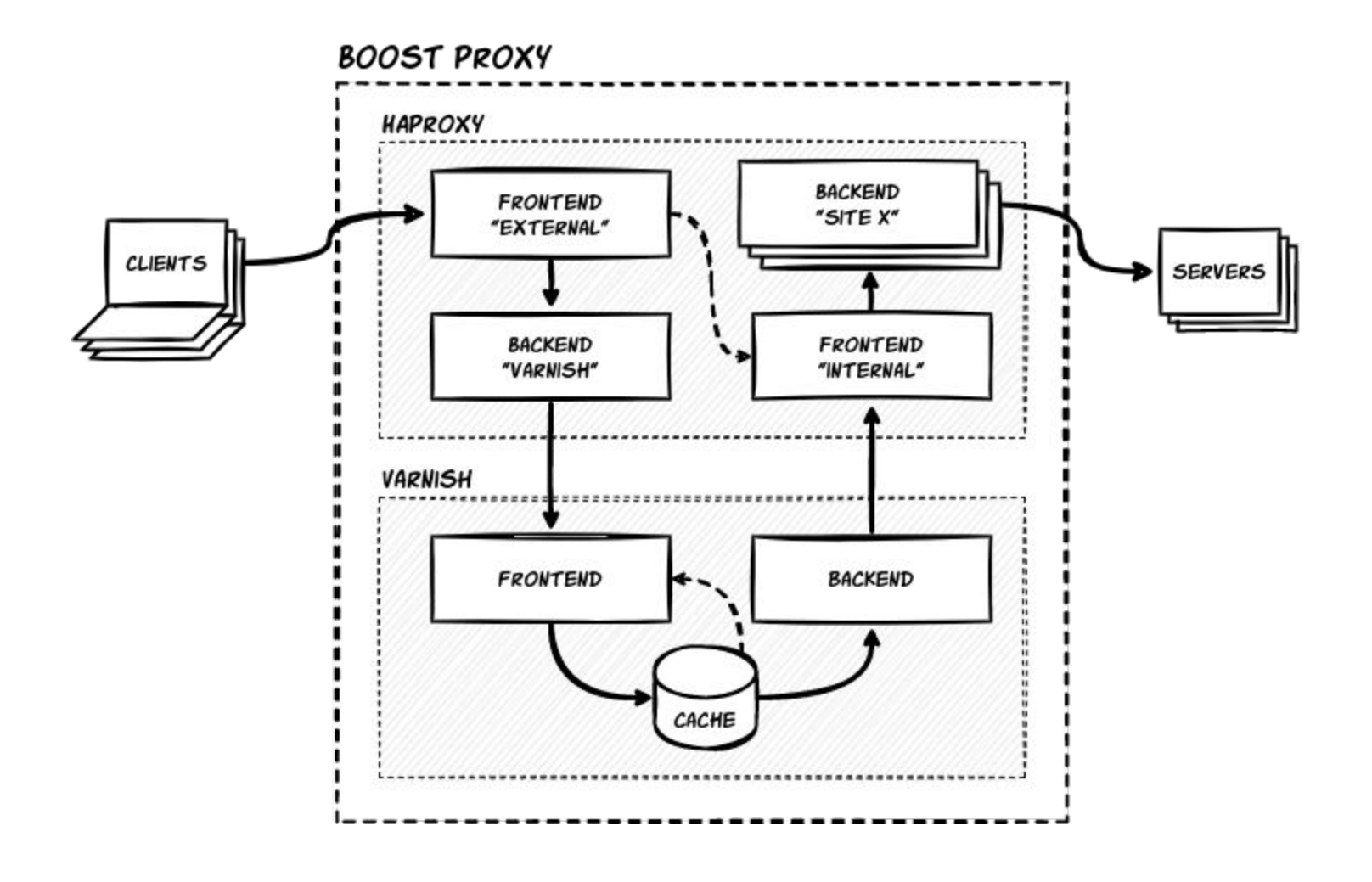

evolix

# **Thank you**

Jérémy Lecour @jlecour - CTO

# evolix

The https://gitea.evolix.org/evolix/haproxyconf-2022

**HAPROXY Conf 2022** 8-9 Nov, Paris